Course Name: O Level (1<sup>st</sup> Sem) Topic: CSS [PART 01]

 Subject: WDP Date: 20-05-20

## Chapter 4- CSS starts now.

CSS: CSS stands for Cascaded Style Sheets. It is an all different language to stylize HTML elements. Since so far we have learnt, how to develop basic elements like Heading,<br>Paragraph, Images, Tables, Hyperlinks, Lists etc in HTML, here we start with the coding of Paragraph, Images, Tables, Hyperlinks, Lists etc in HTML, here we start with the coding of CSS.

CSS Syntax and usage: A simple CSS code adds many styling add-ons to the plain HTML element. Different styles can be applied to a common element thereby enabling many styles on the same object. be applied to a common element thereby enabling many<br>
t.<br>
Here is the common element thereby enabling many<br>
the common element thereby enabling many<br>
the common element thereby enabling many<br>
the common element thereby ena

Syntax:

```
selector
Ţ
```
Usage: CSS can be used in three of the following ways

- $\bullet$  Inline
- Internal
- External

Inline CSS: Inline CSS is used within the tag having style as attribute. Syntax:

<p style="color:red; background-color:green; text-align:justify;">.  $\cdot$  </p>

Internal CSS: Internal CSS is used within the <head> . . . </head> part having <style> as internal tag.

## Syntax:

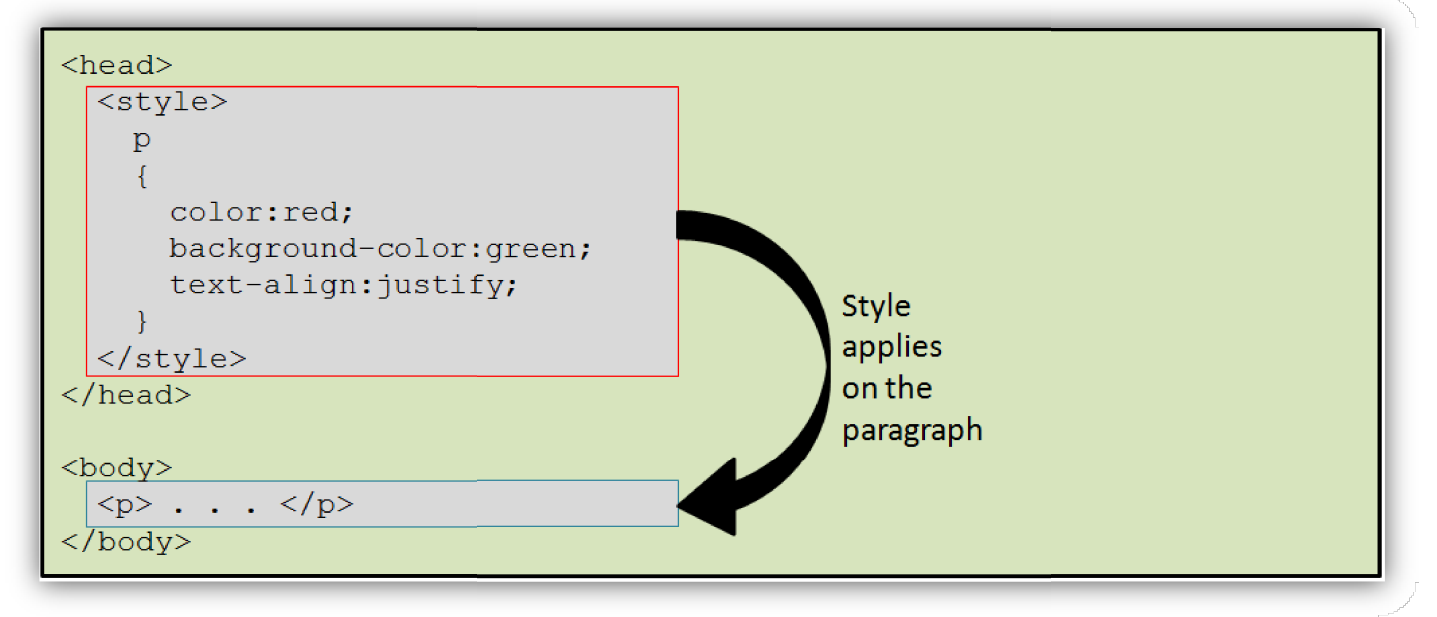

External CSS: External CSS is written in a separate file having '.css' extension. All styles should be written one after another and the same file should be linked with the '.html' file in <head> . . . </head> part.

Syntax A: The file – mystyle.css

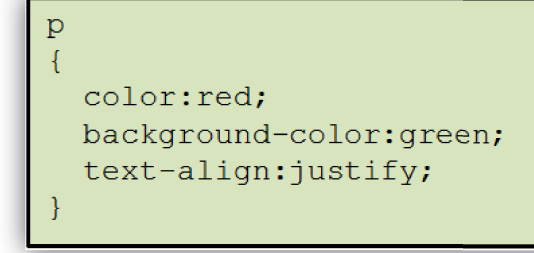

Syntax B: The link to the CSS file

```
<head>
 <link rel="stylesheet" type="text/css" href="mystyle.css">
</head>
```
NOTE: Colors in CSS can be defined in the following ways-

- Color name Ex.- Red
- Hex Color Code Ex. Color Code Ex.- #2f1cda
- RGB Value Ex.- rgb(50,65,170)

## Assignment:

- 1. What is CSS?
- 2. What are the ways of using CSS in out webpage?